# Ruby Maple

3

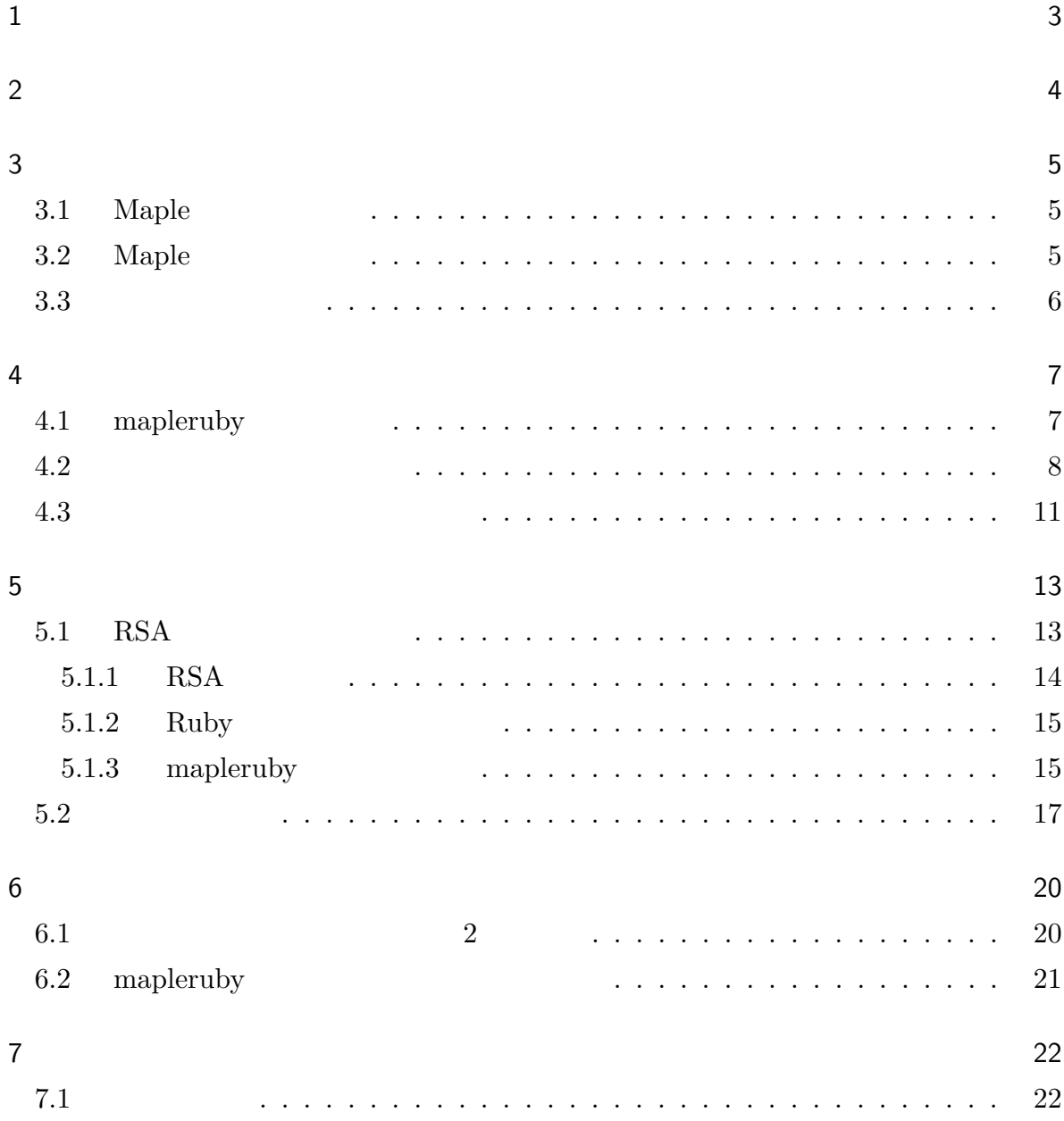

 $\mathbf 1$ 

Maple Ruby

Ruby Maple 2008 Maple Ruby  $\mathbb{R}$ の研究では,Maple のコマンドライン実行される計算エンジン部に着目し,そこに働きか  $7$  0 0  $6$ wrapper Ruby 2008

 $\mathbf{Maple}$ 

2 序論

Ruby the contract of the state of the state of the state of the state of the state of the state of the state of the state of the state of the state of the state of the state of the state of the state of the state of the st

Python Python Ruby  $2$  $\overline{2}$ Ruby Web Python Ruby Ruby Python Web Ruby extension. Python Ruby 2. Ruby 2. Ruby 2. Ruby 2. Ruby 2. Ruby 2. Ruby 2. Ruby 2. Ruby 2. Ruby 2. Ruby 2. Ruby 2. Ruby 2. Ruby 2. All  $\mathbb{R}$  and  $\mathbb{R}$  and  $\mathbb{R}$  and  $\mathbb{R}$  and  $\mathbb{R}$  and  $\mathbb{R}$  and  $\mathbb{R}$  and  $\mathbb{R}$ 1 1 Maple Maple 1980  $\operatorname{STEM}$  : Science, Technology, Engineering and Mathematics  $[1]$  $3$ Ruby Ruby Ruby Ruby  $\hbar$ くちゃく Ruby このみである スタックス しゅうしょう こうしゅうしょう スタックス しゅうしゅう スタックス しゅうしゅう こうしゅうしょう にんきょう スタックス  $\rm Ruby$  $\rm Ruby$  $Maple$ Ruby Maple 2008 Maple 2008 Naple 2008 Maple 2008 Naple 2008 Maple 2008 Naple 2008 Naple 2008 Naple 3 Ruby  $\mathbb{R}$ 

 $\overline{3}$ 

# $3.1$  Maple

### $\emph{Maple}$

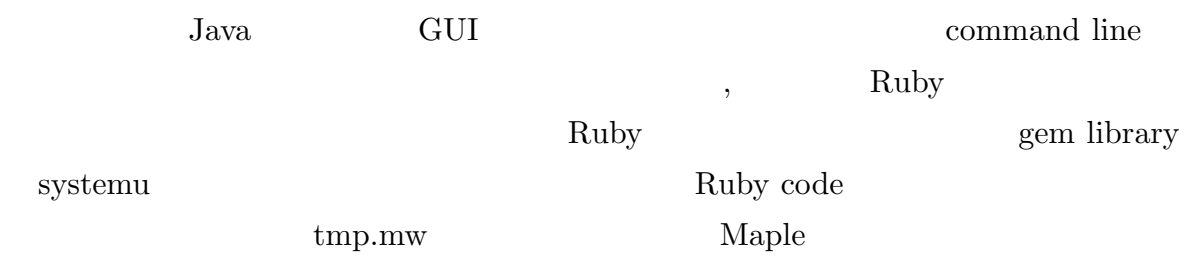

# 3.2 Maple

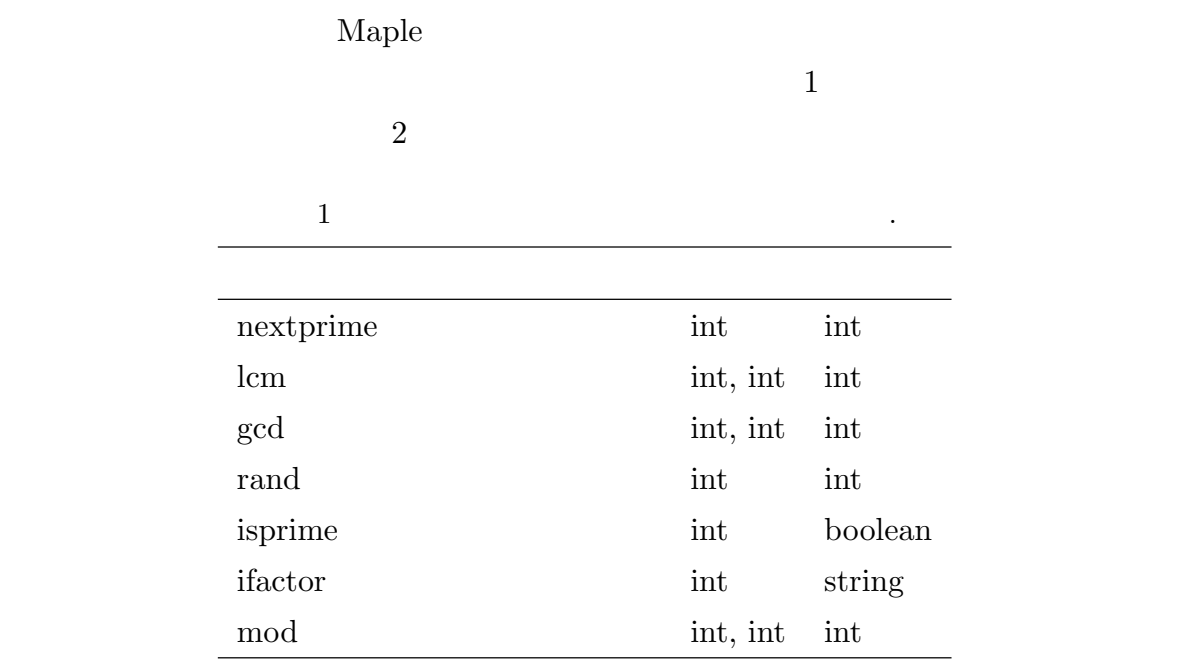

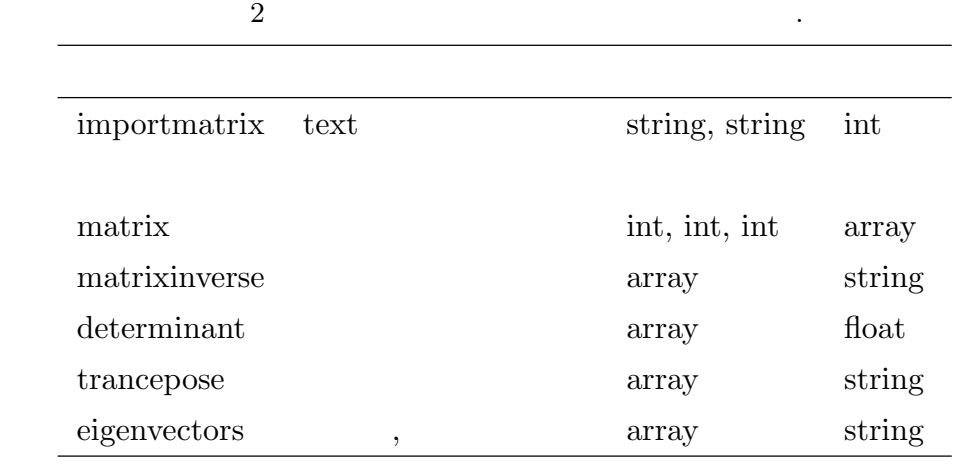

 $\emph{Maple}$ 

String 2000 to the String 2000 to the String 2000 to the String 2000 to the String 2000 to the String 2000 to the String 2000 to the String 2000 to the String 2000 to the String 2000 to the String 2000 to the String 2000 t

### wrapper

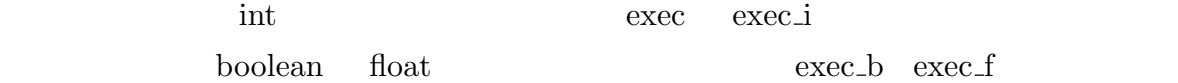

4 実装

### 4.1 mapleruby

nextprime

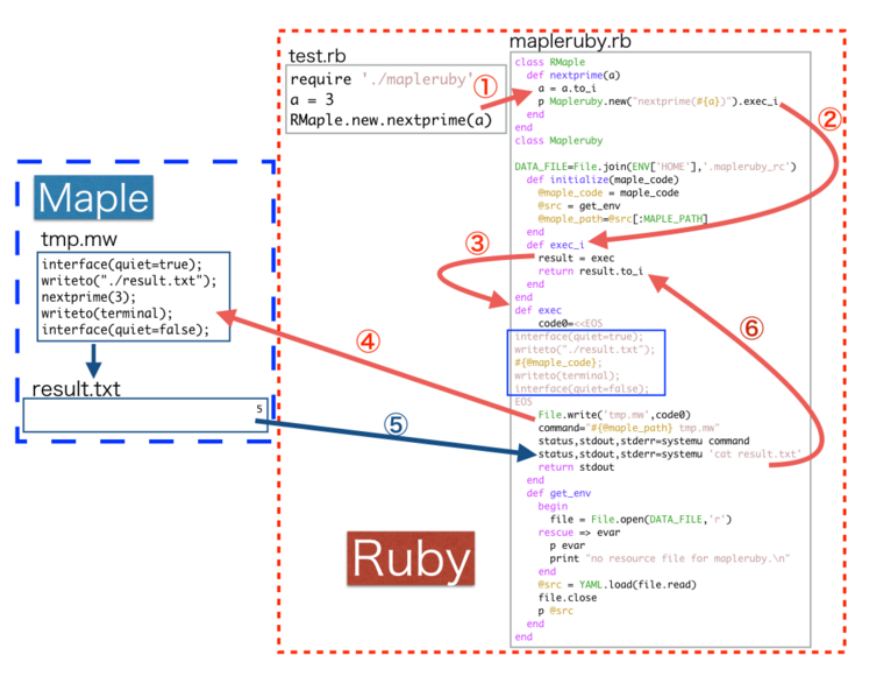

1 mapleruby

1. mapleruby require RMaple.new.hogehoge

hogehoge nextprime 2. RMaple  $\qquad \qquad$  nextprime  $\qquad \qquad$  a  $\qquad 3$ nextprime int to\_i Mapleruby exec i  $"nextprime(3)"$ Naple

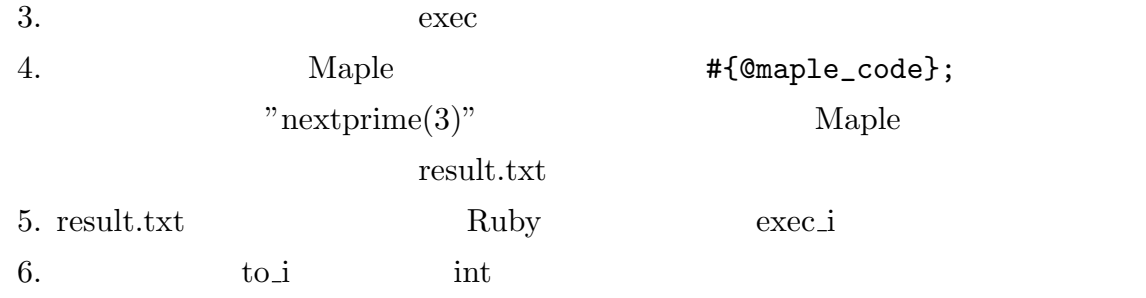

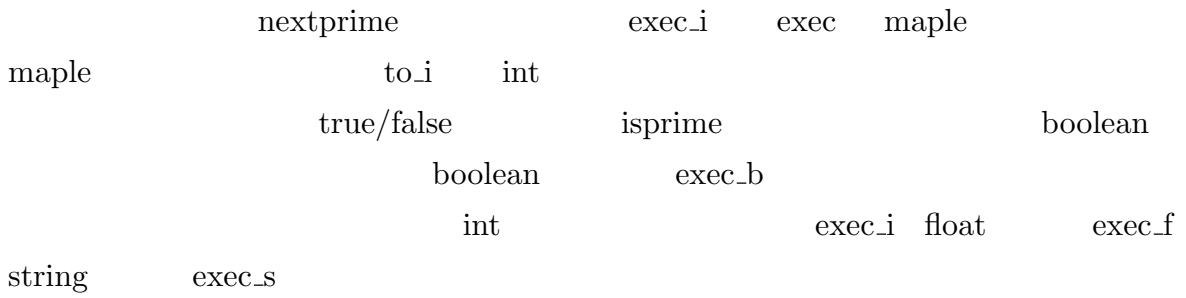

 $\emph{Maple}$ 

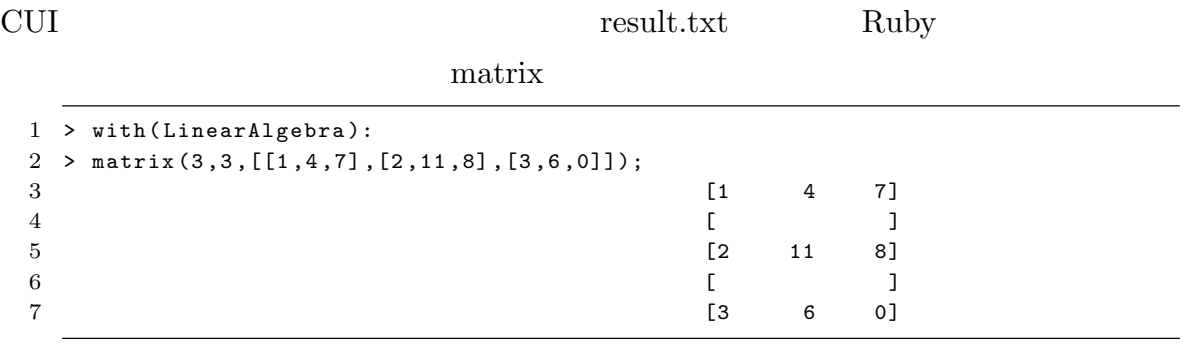

関数を使う際に行列を生成して出力するだけなら問題ないが計算に数値を使う場合 Ruby

wrapper

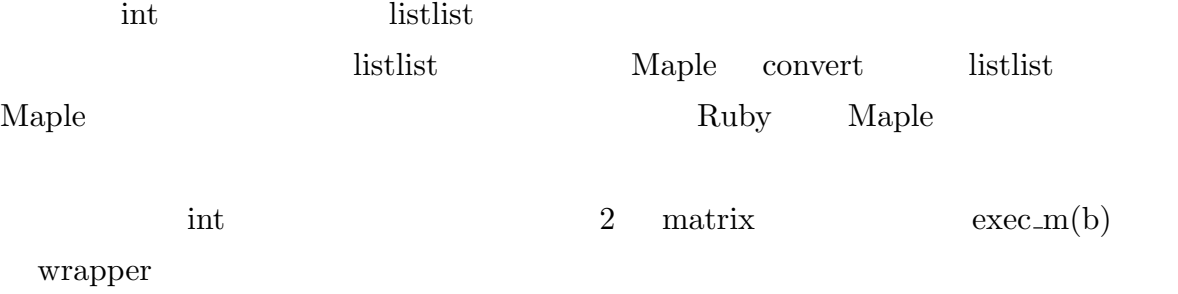

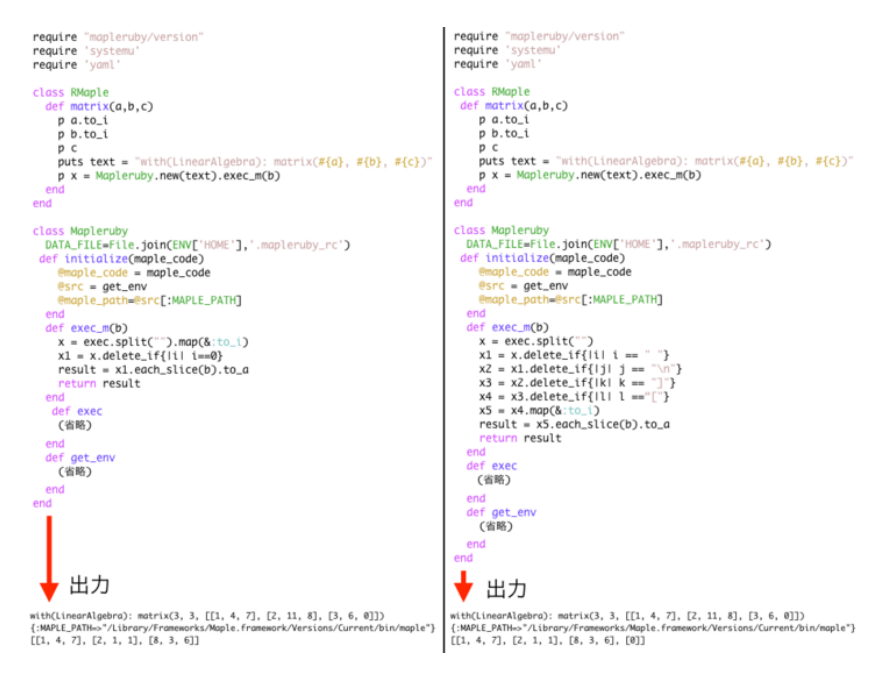

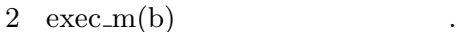

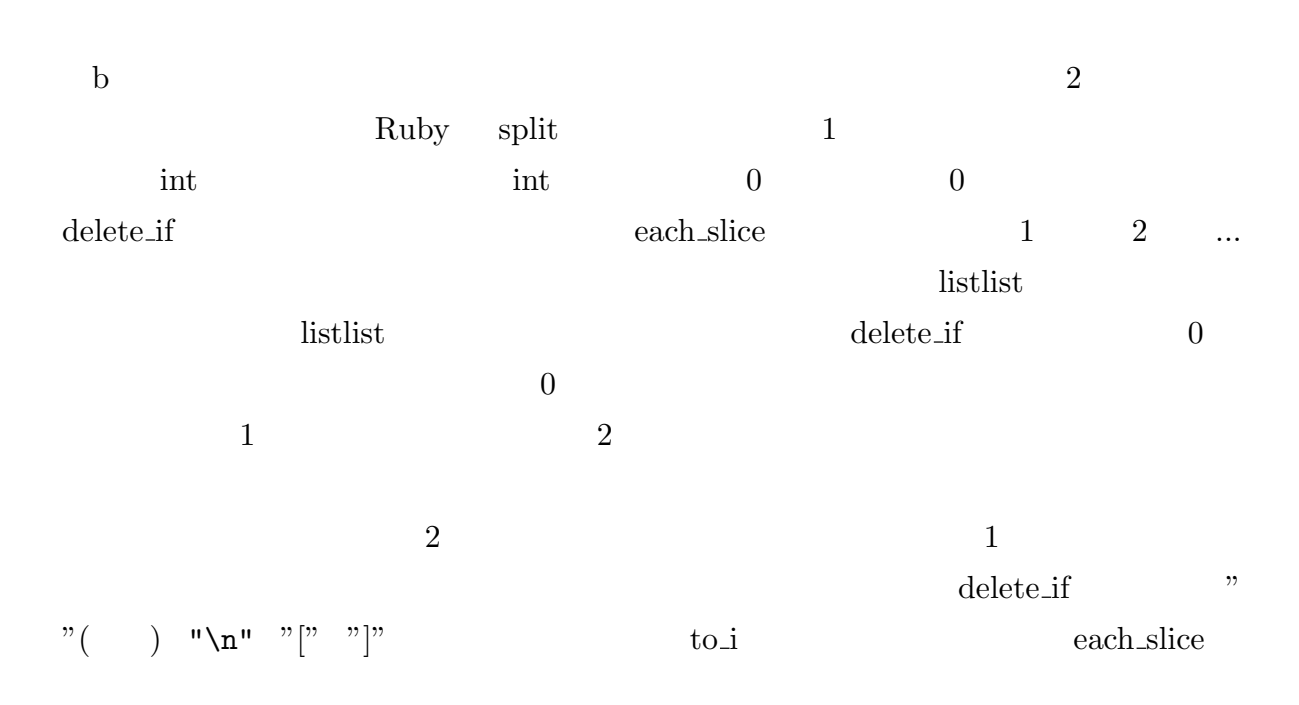

 $3$ 

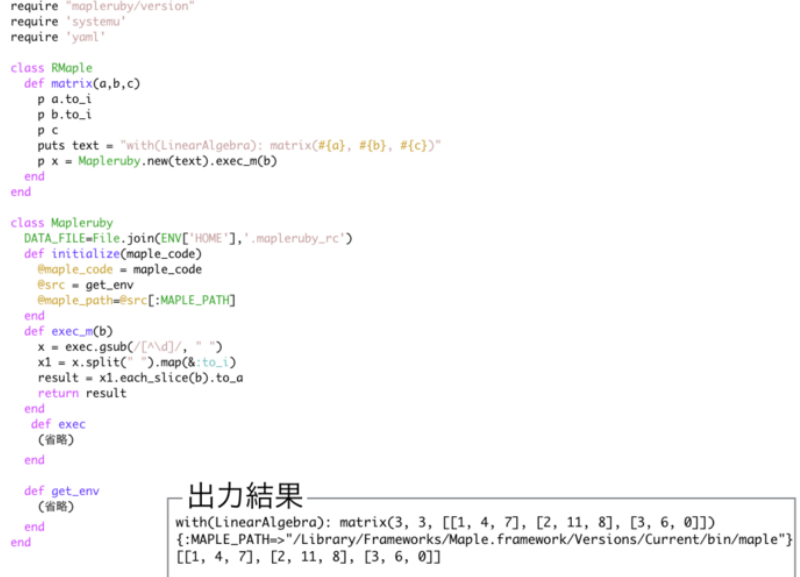

 $3 \quad \text{exec\_m(b)} \qquad .$ 

 $\text{listlist}$  and  $\text{listlist}$ 

 $\text{gsub}$   $\text{split}$ 

 $\operatorname{int}$ 

 ${\tt each\_slice} \hspace{2cm} \text{listlist}$ 

```
require "mapleruby/version"<br>require 'systemu'<br>require 'yaml'
                                      require "mapleruby/version"<br>require 'systemu'<br>require 'yaml'
   class RMaple<br>def lcm(a,b)
                                      class RMaple<br>def lcm(a,b)
     er comments<br>
b = 0.to_i<br>
b = b.to_i<br>
p Mapleruby.new("lcm(#{a},#{b})").exec_i
                                         main_i: lcm, a, bmain_i :Lcm, a, b<br>
end<br>
def mod(a,b)<br>
main_i :modp, a, b<br>
end<br>
end main :Cname *list
    \begin{bmatrix} 1 & a & b \\ c & d & d \end{bmatrix}<br>def \text{mod}(a, b)a = a \cdot to_i<br>b = b \cdot to_idef main_i(name, *list_a)
                                         p name
     p Mapleruby.new("modp(#{a},#{b})").exec_i
                                         p list_a
                                         p Mapleruby.new("#{name}",list_a).exec_i
    end
   endend
                                       end
   class Mapleruby<br>(省略)
                                       class Mapleruby
                                       (省略)
   end
                                       hne
                            4\,Mapleruby
\ldots and \hspace{1cm} 2 \hspace{1cm} Maple
main i
main_i
state main i not example that interval \mathbf{u} int \mathbf{u}5\,
```
 $\overline{2}$ 

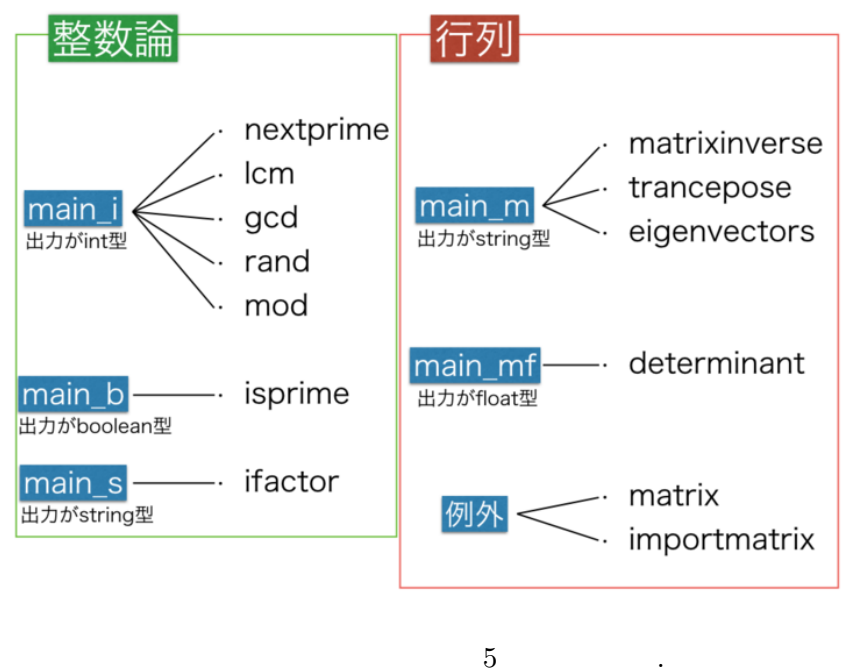

 $\begin{minipage}[c]{0.5\textwidth} \centering \begin{minipage}[c]{0.4\textwidth} \centering \begin{tabular}[c]{0.4\textwidth} \centering \centering \end{tabular} & \begin{tabular}[c]{0.4\textwidth} \centering \centering \centering \end{tabular} & \begin{tabular}[c]{0.4\textwidth} \centering \centering \centering \end{tabular} & \begin{tabular}[c]{0.4\textwidth} \centering \centering \centering \end{tabular} & \begin{tabular}[c]{0.4\textwidth} \centering \centering \centering \end{tabular} & \begin{tabular}[c]{0.4\textwidth} \centering \centering \centering \end{tabular}$ 

5 検証

### 5.1 RSA

 $RSA$  Ruby Ruby  $R$ 

mapleruby

```
1 # rsa_org .rb
 2 require 'prime '
 3 include Math
 4
 5 def rsa ( input )
 6 c = input . to_i
 7 print " \gg>\frac{1}{2}#{c}\n"
 8
 9 big_nnum = sqrt(c).to_i
10 num = 1000
11
12 p,q,n=0,0,0
13 p = Prime.each.find { | e | } = rand(big_number1...big_number1)14 q = Prime.each.find{|e| e >= rand (big_num +1..big_num + num)}
15
16 n = p * q17 \t1 = (p-1) \cdot \text{lcm}(q-1)18
19 print " \nup\nu>>>\nu#{p}\n"
20 print " \Box q_{\Box} >> \Box#{q}\n"
21 print N_{\text{u}} >>_{\text{u}} f(n) \n\22 print "L
\cup>>>
\cup#{1}\n"
23
24 for e in 2.. l do
25 break if e.\text{gcd}(1) == 126 end
27
28 print "\implies\sum_{\sqcup}E_{\sqcup}=\sqcup\#{e}, \qquad N_{\sqcup}=\sqcup\#{n}\setminus n"
29
30 for d in 2.. l do
31 break if (e*d)\%1 == 132 end
33
34 print ">>_{\sqcup}D_{\sqcup}=\sqcup\#{d}, \sqcup N_{\sqcup}=\sqcup\#{n}\setminus n"
35
36 m = c***e % n
37 re_{c} = m * * d % n
38
39 print "暗号化>>>␣#{m}\n"
40 print "\gg>>\frac{1}{2} {re_c}\n"
41 end
42
```
43 rsa ( ARGV [0])

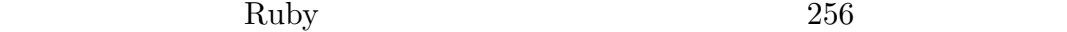

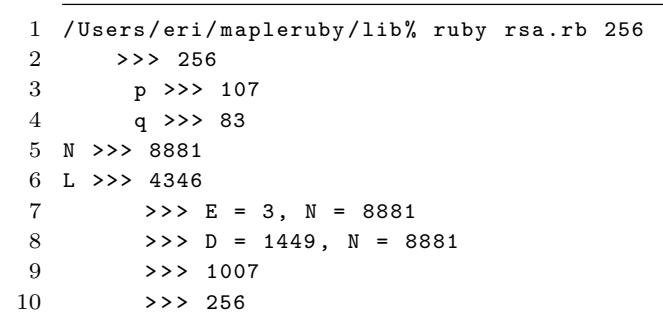

### $5.1.1$  RSA

 $RSA$ 

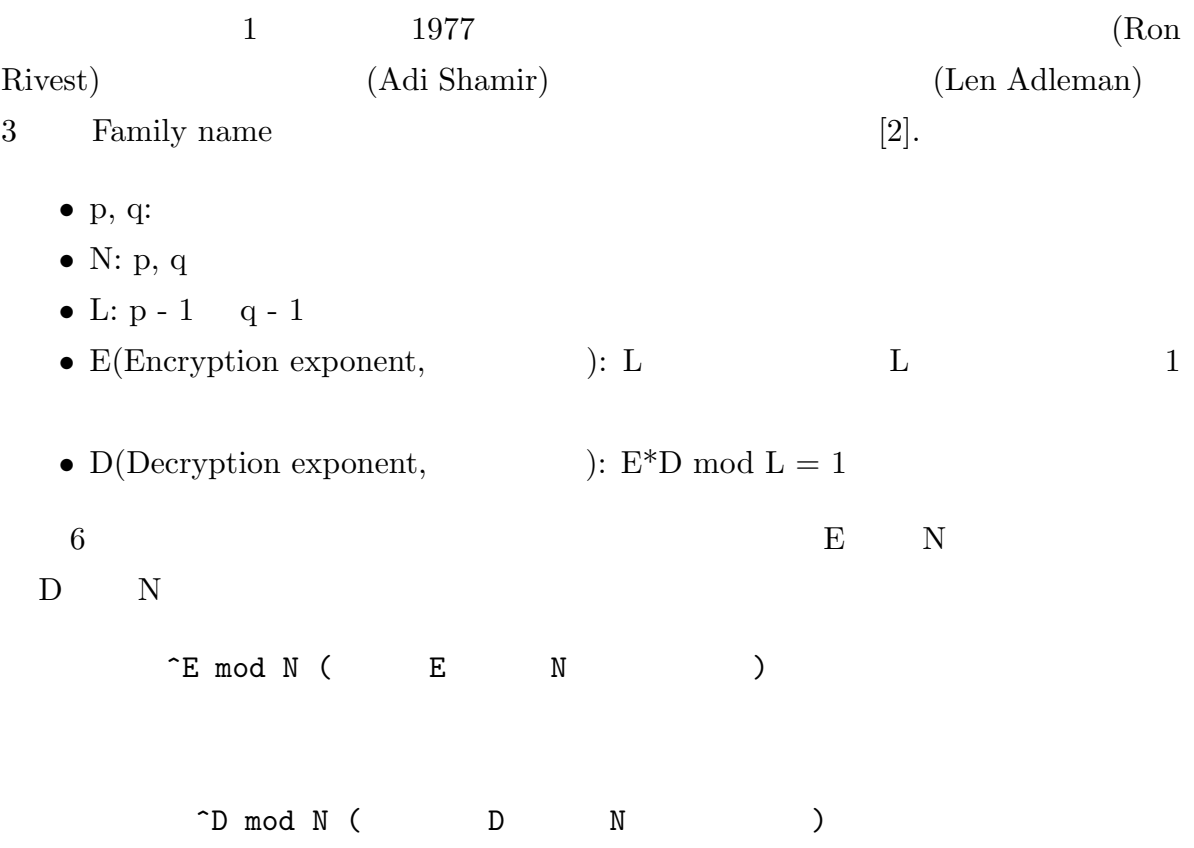

### 5.1.2 Ruby

 $\text{Ruby}$  and  $\text{Ruby}$  and  $\text{Ruby}$  and

#### 2000000

```
1 / Users / eri / mapleruby / lib % ruby rsa_org . rb 2000000
2 \rightarrow >> 200000003 素 数 p >>> 1459
4 素 数 q >>> 1493
5 N >>> 2178287
6 L >>> 1087668
7 \t>> E = 5, N = 21782878 >> D = 652601, N = 2178287
9 rsa_org.rb:36: warning: in a**b, b may be too big
10 \rightarrow \rightarrow \rightarrow 148112211 >>> NaN
```
#### 5.1.3 mapleruby

```
rsa_org.rb mapleruby rsa.rb
 1 #rsa.rb2 require './ mapleruby '
 3 include Math
 4
 5 def rsa ( input )
 6 c = input . to_i
 7 print " \gg>\frac{1}{2}#{c}\n"
 8
 9 big_num = sqrt(c).to_i
10 num = 1000
11
12 p,q,n=0,0,0
13 p = RMaple . new . nextprime ( rand ( big_num +1.. big_num + num ))
14 q = RMaple.new.nextprime(rand(big_num+1..big_num+num))
15
16 n = p*q
17 \t 1 = RMaple.new.lcm(p-1, q-1)18
19 print " \n  <sub>u</sub>p<sub>u</sub> \rightarrow \rightarrow \n  <sub>u</sub>\n  #{p}\n20 print " \Box q_{\Box} >> \Box#{q}\n"
21 print N_{\text{U}} >>_{\text{U}} f(n) \n\22 print "L
\cup>>>
\cup#{1}\n"
23
24 for e in 2.. l do
25 break if RMaple.new.gcd(e, 1) == 126 end
27
28 print "\implies \sum_{\sqcup} E_{\sqcup} = \prod_{\sqcup} \# \{e\}, \prod_{\sqcup} N_{\sqcup} = \prod_{\sqcup} \# \{n\} \setminus n"
29
```

```
30 d = Mapleruby.new ("eval (1/\#{e}_\sqcup \mod_\sqcup \#{1})").exec_i
31
32 print ">>_{\perp}D_{\perp}=\pm\{d\}, \pm N_{\perp}=\pm\{n\}\Bigr\}\Bigr\}"
33
34 x = Mapleruby.new ("#{c}^#{e}").exec_i
35 \text{ } m = \text{RMaple.new.mod(x, n)}36
37 re_c = Mapleruby.new("#{m}^#{d}_\sqcup mod_\sqcup#{n}"). exec_i38
39 print " \gg>>\frac{m}{2} + {m}\n"
40 print "\gg>>\frac{1}{2}#{re_c}\n"
41 end
42
43 rsa ( ARGV [0])
```
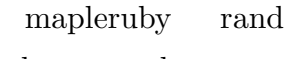

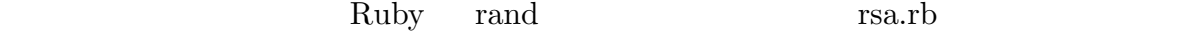

#### 1000000000

```
1 / Users / eri / mapleruby / lib % ruby rsa . rb 1000000000
 2 \rightarrow >> 100000000003 {: MAPLE_PATH = >"/ Library / Frameworks / Maple . framework / Versions / Current / bin / maple
         "}
4 31699
5 {: MAPLE_PATH = >"/ Library / Frameworks / Maple . framework / Versions / Current / bin / maple
         "}
 6 31657
 7 {: MAPLE_PATH = >"/ Library / Frameworks / Maple . framework / Versions / Current / bin / maple
         "}
8 167238648
9 素 数 p >>> 31699
10    q >>> 31657
11 N >>> 1003495243
12 L >>> 167238648
13 {: MAPLE_PATH = >"/ Library / Frameworks / Maple . framework / Versions / Current / bin / maple
         "}
14 - 215 {: MAPLE_PATH = >"/ Library / Frameworks / Maple . framework / Versions / Current / bin / maple
         "}
16 3
17 {: MAPLE_PATH = >"/ Library / Frameworks / Maple . framework / Versions / Current / bin / maple
         "}
18 4
19 {: MAPLE_PATH = >"/ Library / Frameworks / Maple . framework / Versions / Current / bin / maple
         "}
20 1
21 >> E = 5, N = 1003495243
22 {: MAPLE_PATH = >"/ Library / Frameworks / Maple . framework / Versions / Current / bin / maple
         "}
23 >> D = 100343189, N = 1003495243
24 {: MAPLE_PATH = >"/ Library / Frameworks / Maple . framework / Versions / Current / bin / maple
         "}
```

```
25 {: MAPLE_PATH = >"/ Library / Frameworks / Maple . framework / Versions / Current / bin / maple
        "}
26 96903649
27 {: MAPLE_PATH = >"/Library/Frameworks/Maple.framework/Versions/Current/bin/maple
        "}
28 暗 号 化 > > > 96903649
29 復 号 化 > > > 1000000000
```
MAPLE\_PATH mapleruby

 $5.2$ 

```
1 require './ mapleruby '
2
3 \text{ a } = 34 b = 3
5 \text{ c} = [[1,2,1],[4,5,6],[7,8,9]]6
7 p x = RMaple.new.matrix (a, b, c)8
9 p RMaple.new.matrixinverse(x)
10 p RMaple . new . eigenvectors (x )
```
 $3 \quad 3$ 

 $6$ 

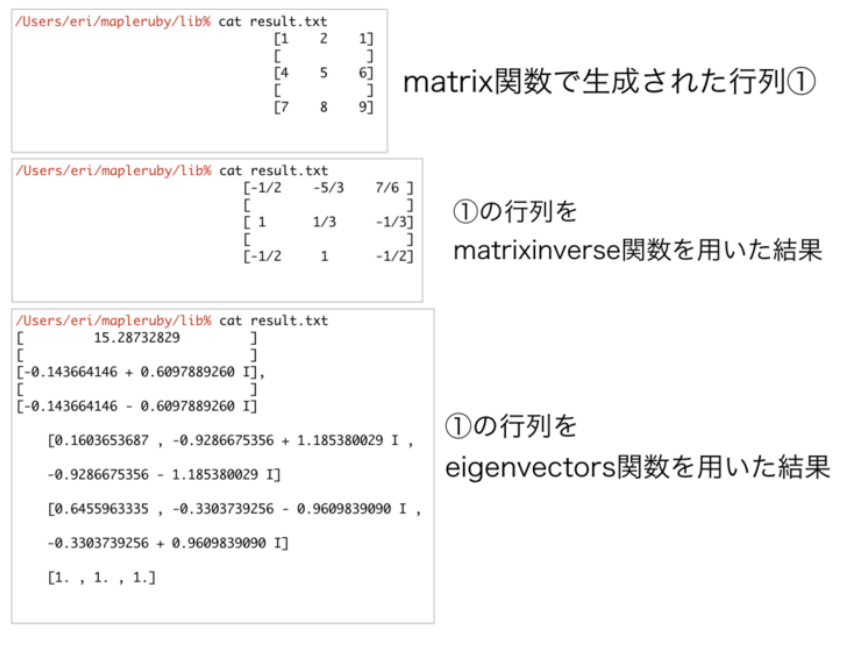

 $\qquad \qquad \cdot$ 

complement of  $\mathbb{N}$ aple the  $\mathbb{N}$ 

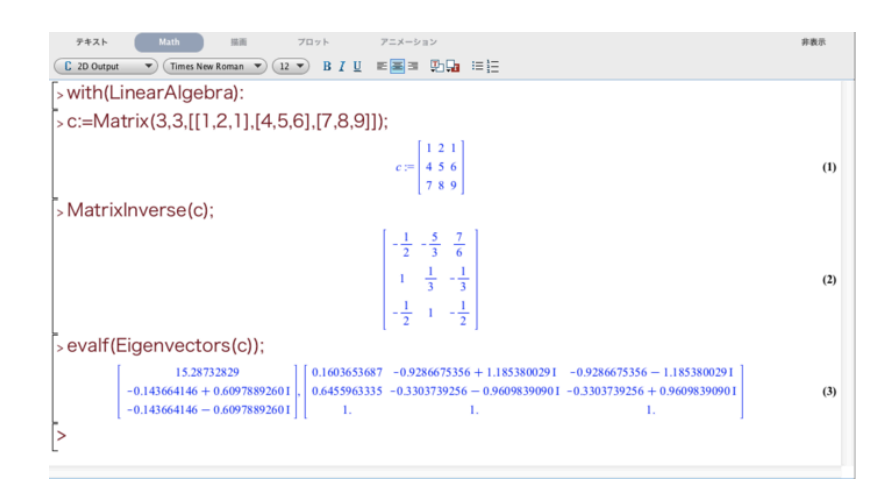

7 Maple .

 $6.1$  2 Naple Maple  $\blacksquare$ 

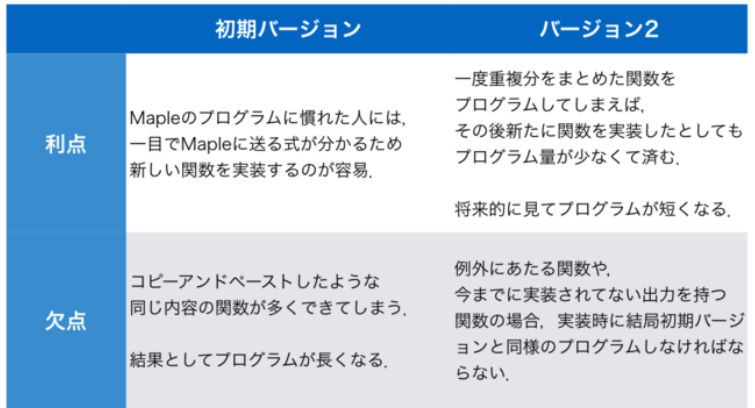

各バージョンの利点,欠点.

# 6.2 mapleruby

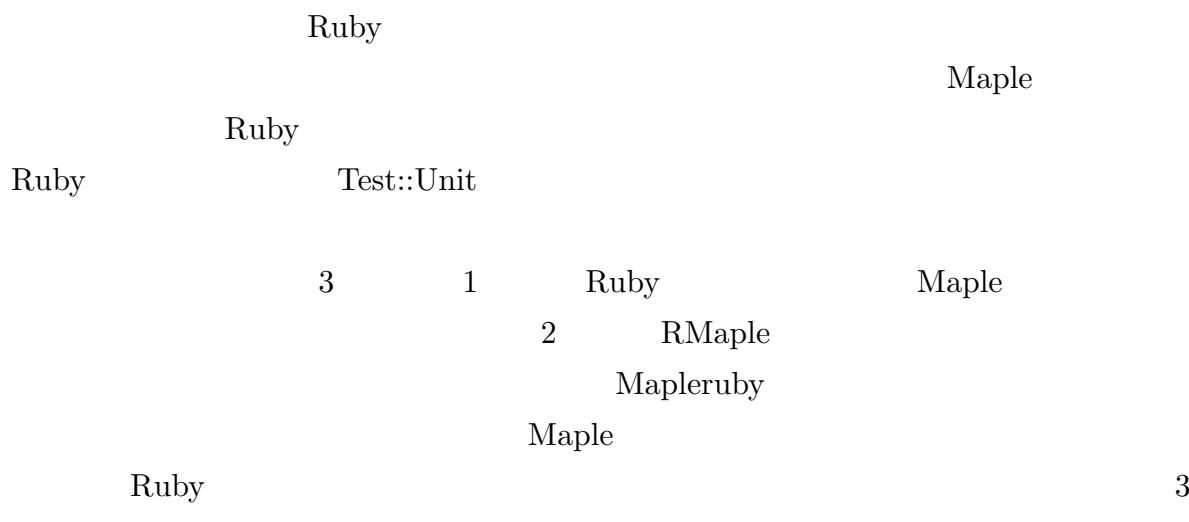

extending Maple

> ${\bf RSA} \hspace{2.0cm} {\bf map} \\ {\bf length} \\ {\bf 1} \\ {\bf 2} \\ {\bf 3} \\ {\bf 4}$  $\boldsymbol{\mathrm{eval}}$

 $\emph{Maple}$ 

Mapleruby

Ruby 2008 and Ruby 2008 and 7.5 and 7.5 and 7.6 and 7.6 and 7.6 and 7.6 and 7.6 and 7.6 and 7.6 and 7.6 and 7.6 and 7.7 and 7.6 and 7.7 and 7.7 and 7.7 and 7.7 and 7.7 and 7.7 and 7.7 and 7.7 and 7.7 and 7.7 and 7.7 and 7.

Maple  $\mathcal{M}$  $\label{eq:map} \begin{aligned} \text{mapleruby} \qquad \qquad & \text{Maple} \quad \text{CUI} \end{aligned}$ 

- $[1] \quad \text{Maple}(\text{\hspace{1cm}}) \\ \hspace{1.5cm}, \hspace{1.5cm} \texttt{http://www.cybernet.co.jp/maple/}$  $\texttt{product/maple/about.html, } 2017/02/01$  .
- $[2] \quad \text{RSA} \qquad \qquad , \quad \text{Wikipedia}, \quad \text{https://ja.wikipedia.org/wiki/RSA} \qquad \qquad ,$  $2017/02/01$